<sup>Документ подисан и растей в ректронной подпись и высшего образования российской федерации</sup> Дата подписания: 07.**Федерыльное государс<mark>твенное автономное образовательное учреждение</mark> высшего образования** Информация о владельце: ФИО: Котова Лариса Анатольевна Должность: Директор филиала Уникальный программный ключ:

10730ffe6b1ed036b744b669d97700b86e5c04a7eдовательский технологический университет «МИСиС» **Новотроицкий филиал**

# Рабочая программа дисциплины (модуля)

# **Электротехника**

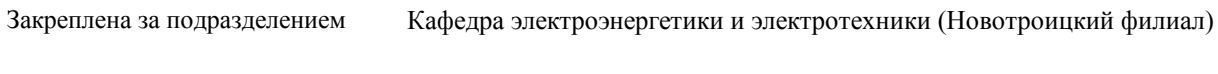

Направление подготовки 15.03.02 Технологические машины и оборудование

Профиль

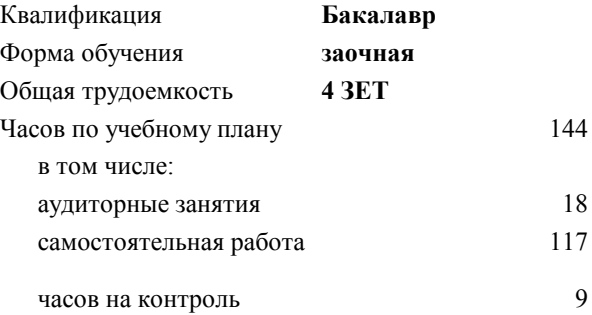

экзамен 2 Формы контроля на курсах:

#### **Распределение часов дисциплины по курсам**

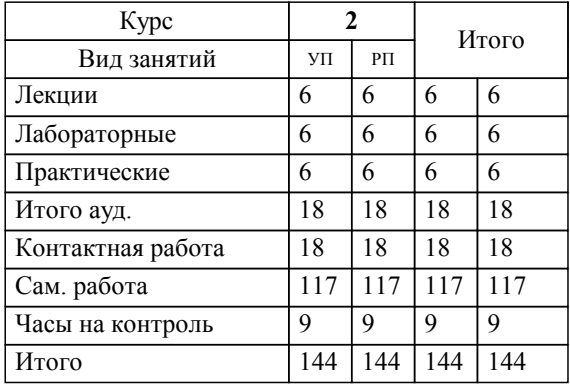

Программу составил(и): *к.т.н., доцент, Лицин К.В.*

Рабочая программа

**Электротехника**

Разработана в соответствии с ОС ВО:

Самостоятельно устанавливаемый образовательный стандарт высшего образования Федеральное государственное автономное образовательное учреждение высшего образования «Национальный исследовательский технологический университет «МИСиС» по направлению подготовки 15.03.02 Технологические машины и оборудование (уровень бакалавриата) (приказ от 02.12.2015 г. № № 602 о.в.)

Составлена на основании учебного плана:

Направление подготовки 15.03.02 Технологические машины и оборудование Профиль. Металлургические машины и оборудование, 15.03.02\_21\_Технологич. машины и оборудование\_Пр1\_заоч\_2020.plx , утвержденного Ученым советом ФГАОУ ВО НИТУ "МИСиС" в составе соответствующей ОПОП ВО 21.05.2020, протокол № 10/зг Утверждена в составе ОПОП ВО:

Направление подготовки 15.03.02 Технологические машины и оборудование Профиль. Металлургические машины и оборудование, , утвержденной Ученым советом ФГАОУ ВО НИТУ "МИСиС" 21.05.2020, протокол № 10/зг

**Кафедра электроэнергетики и электротехники (Новотроицкий филиал)** Рабочая программа одобрена на заседании

Протокол от 02.06.2022 г., №6

Руководитель подразделения доцент, к.п.н. Мажирина Р.Е.

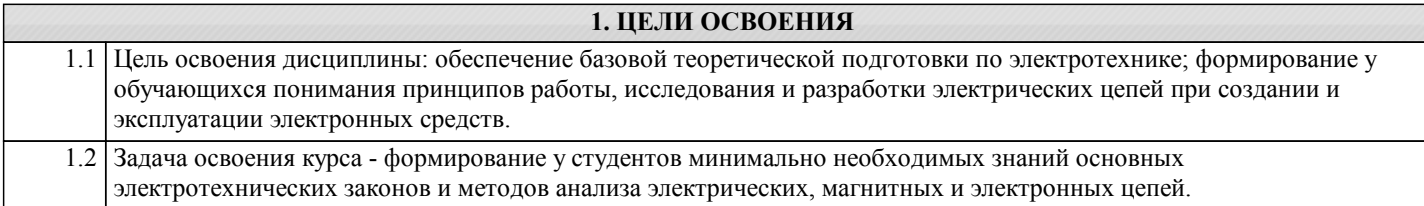

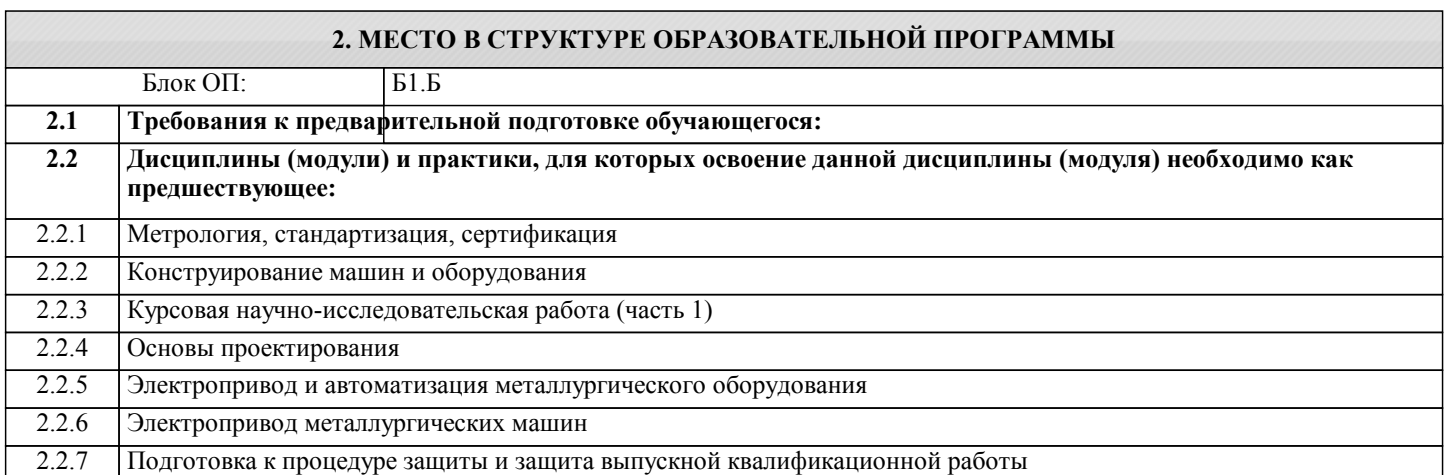

### **3. РЕЗУЛЬТАТЫ ОБУЧЕНИЯ ПО ДИСЦИПЛИНЕ, СООТНЕСЕННЫЕ С ФОРМИРУЕМЫМИ КОМПЕТЕНЦИЯМИ**

**УК-9.1: Способность осуществлять поиск литературы, используя научные базы данных, профессиональные стандарты и регламенты, нормы безопасности и другие источники информации**

**Знать:**

УК-9.1-З1 знать правила норм безопасности, способы поиска информации по направлению электротехники и электроэнергетики

**ПСК-3: Способность анализировать, разрабатывать и совершенствовать электропривод и средства автоматизации металлургических машин и оборудования**

**Знать:**

ПСК-3-З1 устройства генерации, передачи и трансформации электрической энергии

**УК-9.1: Способность осуществлять поиск литературы, используя научные базы данных, профессиональные стандарты и регламенты, нормы безопасности и другие источники информации**

**Уметь:**

УК-9.1-У1 уметь осуществлять поиск литературы в области электротехники и электроэнергетики

**ПСК-3: Способность анализировать, разрабатывать и совершенствовать электропривод и средства автоматизации металлургических машин и оборудования**

**Уметь:**

ПСК-3-У1 выполнять расчеты характеристик электрических цепей, источников электрической энергии и электрических двигателей

**УК-9.1: Способность осуществлять поиск литературы, используя научные базы данных, профессиональные стандарты и регламенты, нормы безопасности и другие источники информации**

**Владеть:**

УК-9.1-В1 умениями использования баз данных и профессиональных стандартов с целью использования в выбранной профессиональной деятельности

**ПСК-3: Способность анализировать, разрабатывать и совершенствовать электропривод и средства автоматизации металлургических машин и оборудования**

**Владеть:**

ПСК-3-В1 принципами эксплуатации электрооборудования

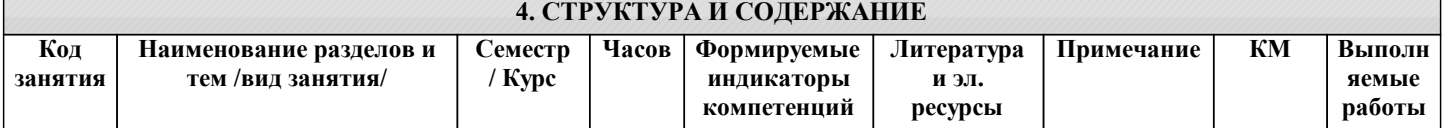

двумя источниками методом наложения. /Пр/

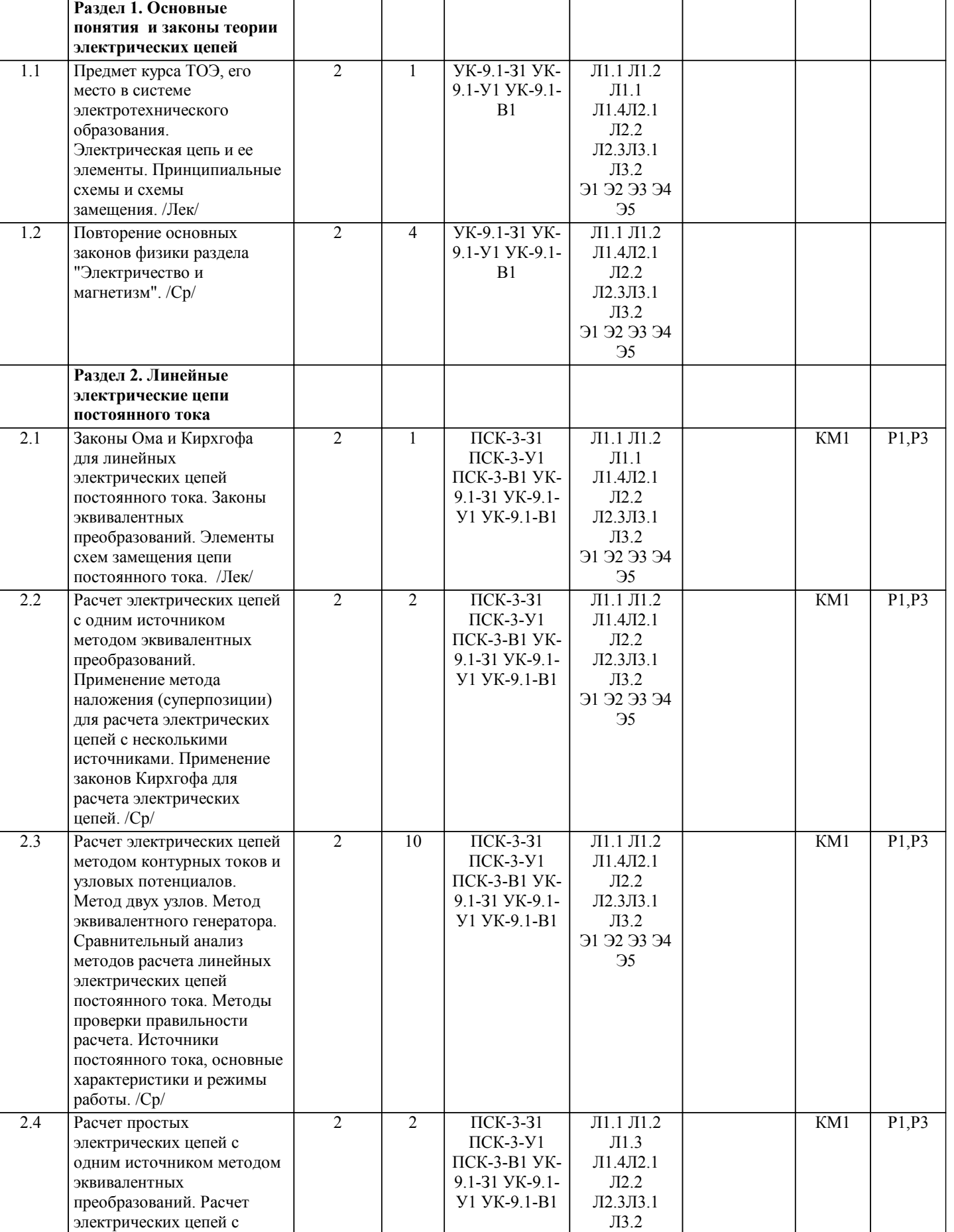

Л3.2 Э1 Э2 Э3 Э4 Э5

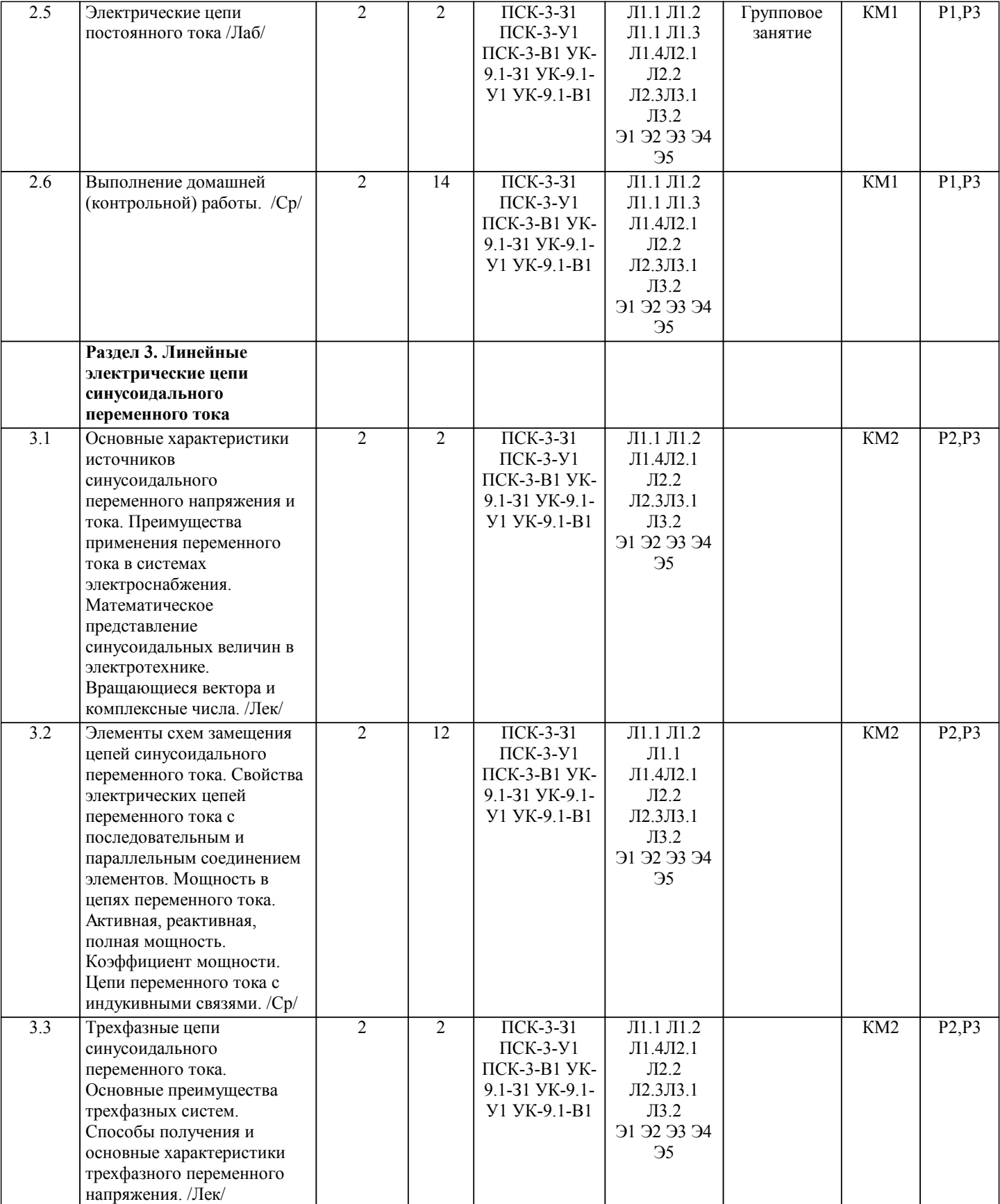

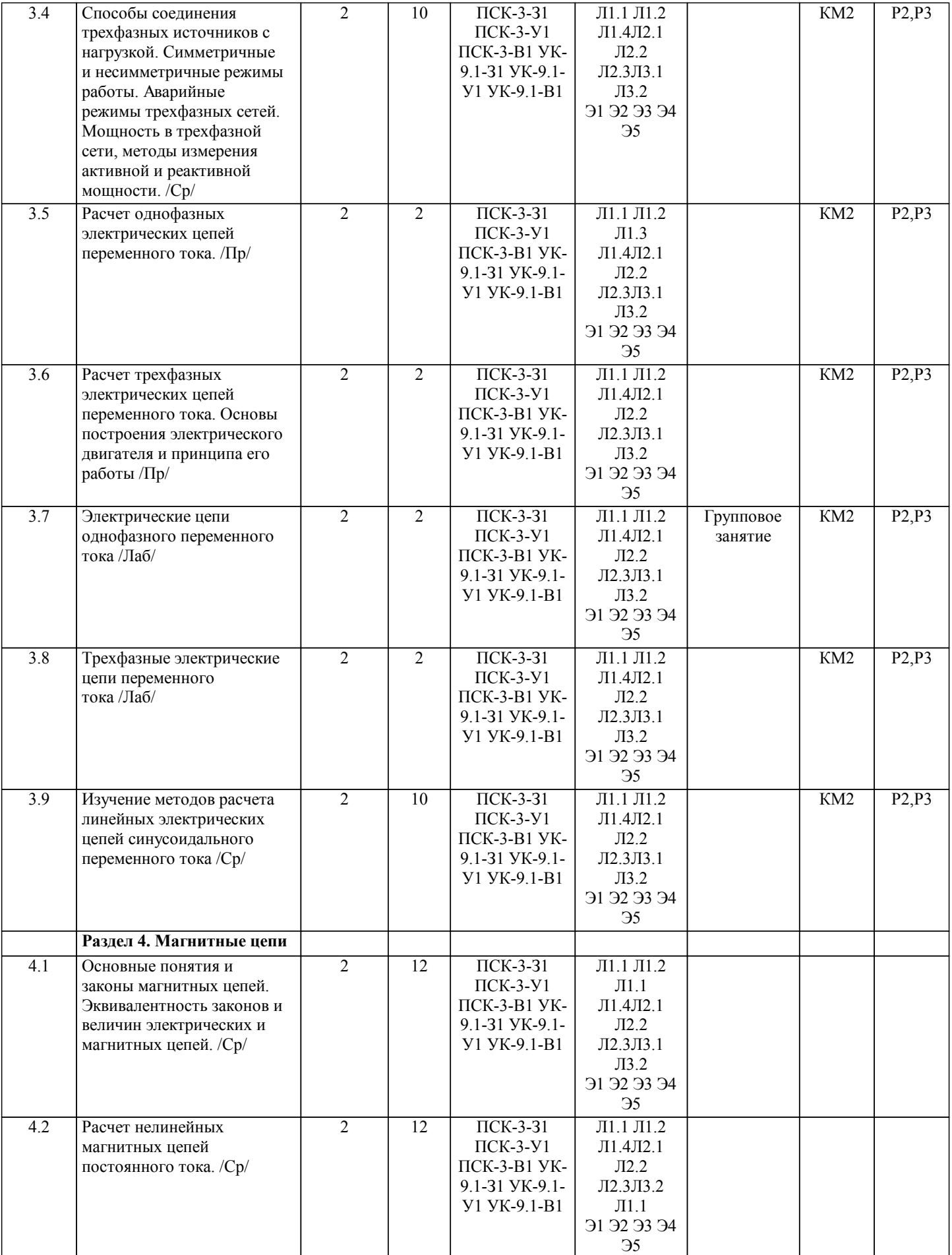

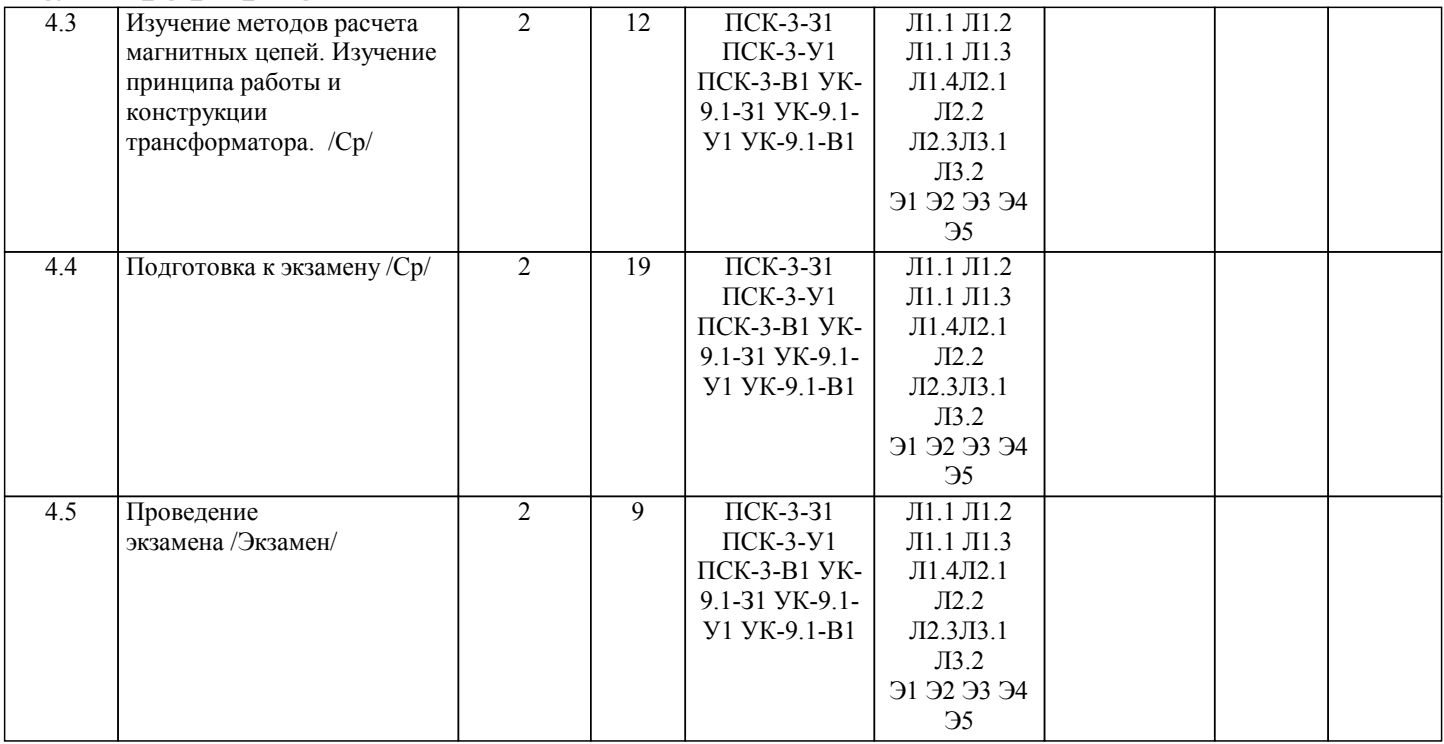

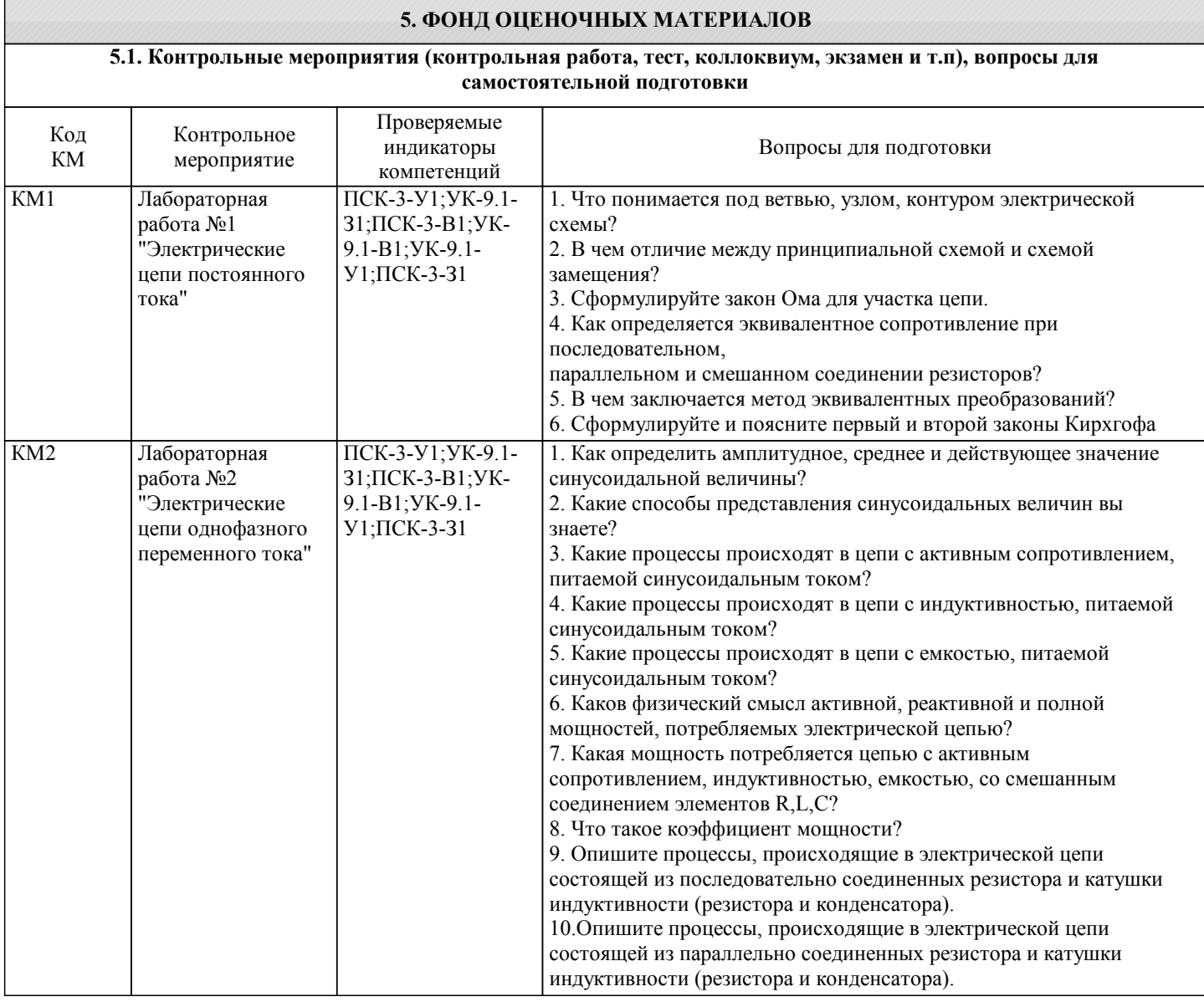

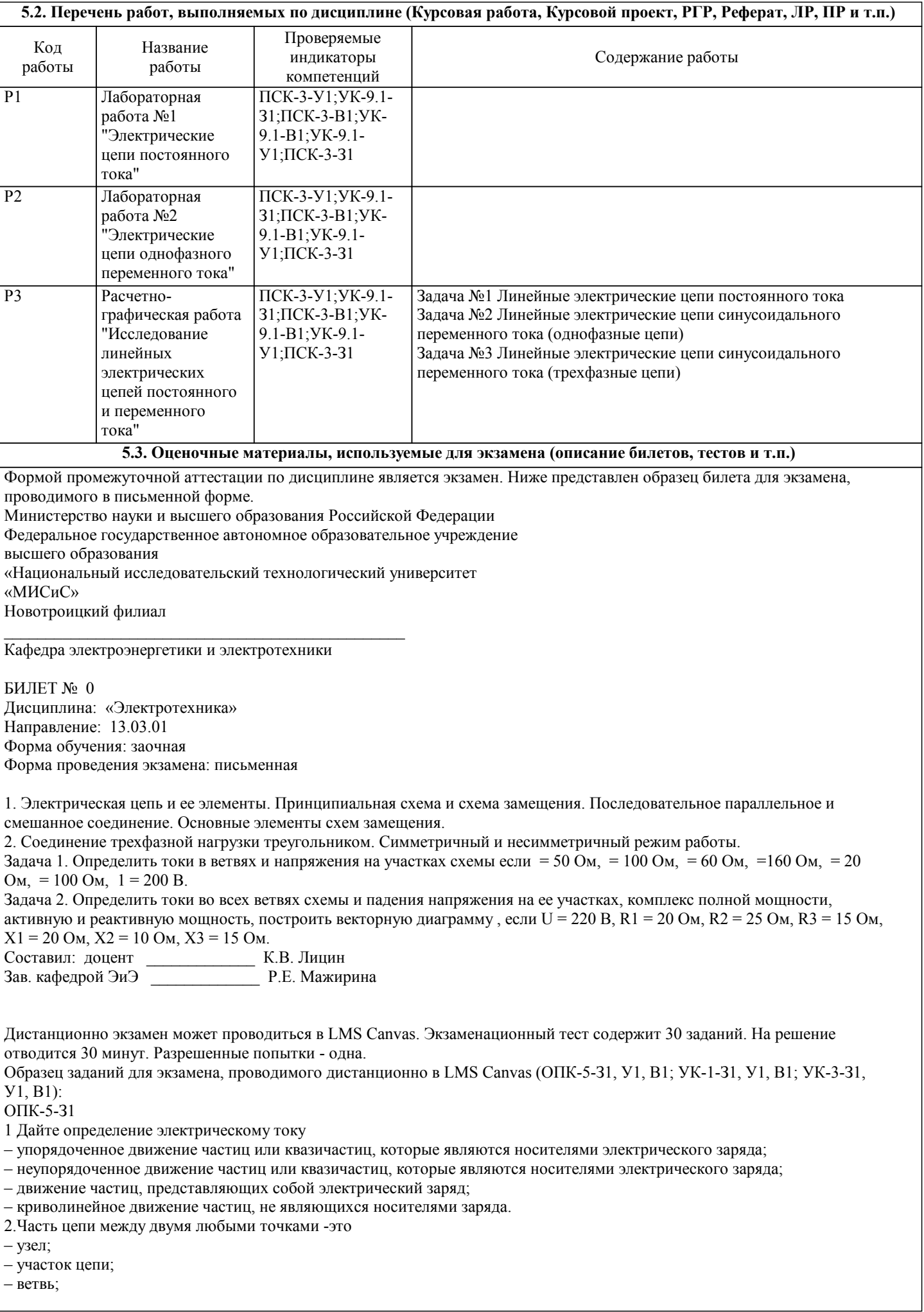

– 50 Гц;

– контур. 3.Мощность измеряется – вольтметром; – амперметром; – ваттметром; – омметром. 4.Произведение тока на напряжение: – ток; – напряжение; – сопротивление; – мощность. УК-3-З1 6. Единица измерения сопротивления: – вт; – в; – а; – ом. 7. Напряжение измеряется – вольтметром; – амперметром; – ваттметром; – омметром. 8. Вольтметр включается в цепь – смешано; – параллельно; – последовательно; – параллельно и последовательно. 9. Какая величина измеряется ваттметром  $-U$ ;  $- I$ ;  $-\overline{P}$ :  $- R$ ОПК-5-У1 10 В сеть 50 Гц включена катушка с индуктивностью L=0,0127 Гн и активным сопротивлением r=3Ом. Определить реактивное и полное сопротивление катушки: – 4 Ом, 5 Ом; – 5 Ом, 4 Ом; – 7 Ом, 10 Ом; – 9 Ом, 12 Ом. 11. Чему равна сила тока в сети I. Если активное сопротивление катушки, включённой в сеть r=6 Ом, cos  $\square$ =0,6, U=120 В: – 5 А; – 6 А; – 10 А; – 12 А. 12. Соединение, состоящее из 3 ветвей, и имеющих один общий узел, называется – параллельное; – последовательное; – звезда; – треугольник. 13. Величина, обратная сопротивлению, называется – ток; – напряжение; – мощность; – проводимость. 14. Отношение напряжения к току называется – работа; – эдс; – сопротивление; – мощность. УК-3-У1 15. Особенностью параллельного соединения является – одинаковое сопротивление; – одинаковая мощность; – одинаковое напряжение; – одинаковый ток. 16. Определить частоту в сети f, если к генератору присоединён конденсатор ёмкостью С=40 мкФ и реактивным сопротивлением ёмкости X =80 Ом:

– 55 Гц; – 60 Гц; – 70 Гц. 17. Так обозначается на схеме: – конденсатор; – резистор; – эдс; – коммутационный аппарат. 18. Мощность потребителя рассчитывается по формуле:  $-$  P=U $*$ I;  $-$  P=E\*I;  $-$  P=I\*R;  $-$  P=U / I. 19. Сопротивление проводника зависит: – от длины проводника; – от площади поперечного сечения проводника; – от материала проводника; – от длины проводника, от площади поперечного сечения проводника, от материала проводника. ОПК-5-В1 20. В сеть 50 Гц включена катушка с индуктивностью L=0,0127 Гн и активным сопротивлением r=3Ом. Определить реактивное и полное сопротивление катушки: – 4 Ом, 5 Ом; – 5 Ом, 4 Ом; – 7 Ом, 10 Ом; – 9 Ом, 12 Ом. 21. Устройство, состоящие из двух проводников, разделённых диэлектриком, называ-ется – резистор; – потребитель; – источник питания; – конденсатор. 22. Ток I при P=1000 Bт и U=100 В равен  $-1000$  A;  $-100$  A;  $-10$  A; – 1 А. 23. Сила тока в электрической цепи прямо пропорциональна ЭДС и обратно пропорциональна полному электрическому сопротивлению цепи – это – закон Ома; – 1й закон Кирхгофа; – 2й закон Кирхгофа; – следствие 1го закона Кирхгофа. 24 В трёхфазной цепи при соединении по схеме «звезда – звезда с нейтральным проводом» ток в нейтральном проводе – может равняться нулю; – всегда равен нулю; – никогда не равен нулю; – равен нулю при несимметричной нагрузке. УК-3-В1 25. Если схема электрической цепи содержит 6 источников ЭДС и 8 узлов, то количе-ство частичных токов, которые необходимо определить в одной из ветвей по методу наложения, равно – 8; – 5; – 6;  $-7.$ 26. Ток проводимости обладает в.. – полупроводниках; – проводниках; – диэлектриках; – воздухе. 27. Точка пересечения внешней характеристики источника с осью напряжения соот-ветствует режиму – холостого хода; – согласованной нагрузки; – короткого замыкания; – номинальной нагрузки. 28. Носители заряда – электроны; – отрицательные ионы; – положительные ионы; – все из перечисленного.

29. Электрический ток в металлах-это – беспорядочное движение заряженных частиц; – движение ионов; – направленное движение свободных электронов; – движение электронов. 30 Сила тока в электрической цепи 2 А при напряжении на его концах 5 В. Найдите сопротивление проводника. – 10 Ом; – 0,4 Ом;  $-2,5$  Ом;  $-4$  O<sub>M</sub>. УК-1-З1 31. Диэлектрики, длительное время сохраняющие поляризацию после устранения внешнего электрического поля. – сегнетоэлектрики; – электреты; – потенциал; – пьезоэлектрический эффект. 32. Вещества, почти не проводящие электрический ток. – диэлектрики; – электреты; – сегнетоэлектрики; – пьезоэлектрический эффект. 33. Какие из перечисленных ниже частиц имеют наименьший отрицательный заряд? – электрон; – протон; – нейтрон; – антиэлектрон. УК-1-В1 34.Определите эквивалентное сопротивление электрической цепи постоянного тока, если сопротивления соединены параллельно и равны R1 = 10 0м; R2 = 10 0м; R3 = 5 0м: –  $\overrightarrow{R}$  экв = 10 Ом; – R эк в= 20 Ом; – R экв = 5  $O<sub>M</sub>$ ; – R  $3KB = 2.5$  OM. 35 В трёхфазной цепи при соединении по схеме «звезда – звезда с нейтральным проводом» ток в нейтральном проводе – может равняться нулю; – никогда не равен нулю; – всегда равен нулю; – равен нулю при несимметричной нагрузке. 36. Единицей измерения абсолютной диэлектрической проницаемости среды является  $-\Phi/M$ ; – В/м; – Кл/м; – В. УК-1-У1 37. Введите значение эквивалентного сопротивления последовательной цепи постоянного тока, в омах, состоящей из пяти сопротивлений величиной R = 20 Ом. – 100 Ом; – 2000 Ом; – 10 Ом; – 20 Ом. 38. К генератору с каким напряжением U присоединён конденсатор с реактивным сопротивлением ёмкости X =80 Ом, если ток в цепи I=3 А  $-200 B$ ;  $-240 B$ ;  $-270 B$ –300 В. 39. В сеть U=120 В включена катушка, по которой течет ток I=30 А. Определить реактивную мощность катушки Q: – 3500 вар; – 3600 вар; – 3800 вар; – 4000 вар.

## **5.4. Методика оценки освоения дисциплины (модуля, практики. НИР)**

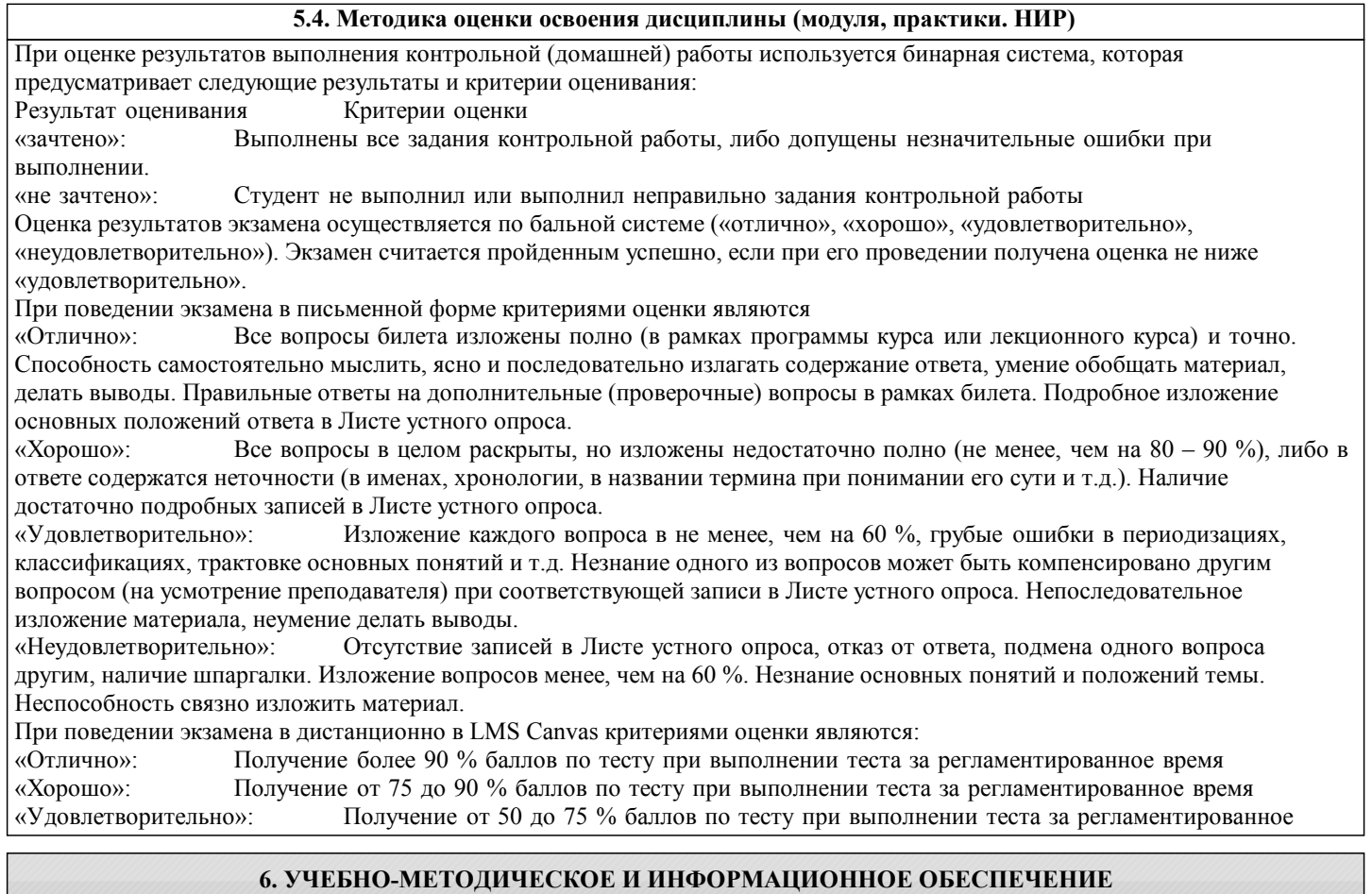

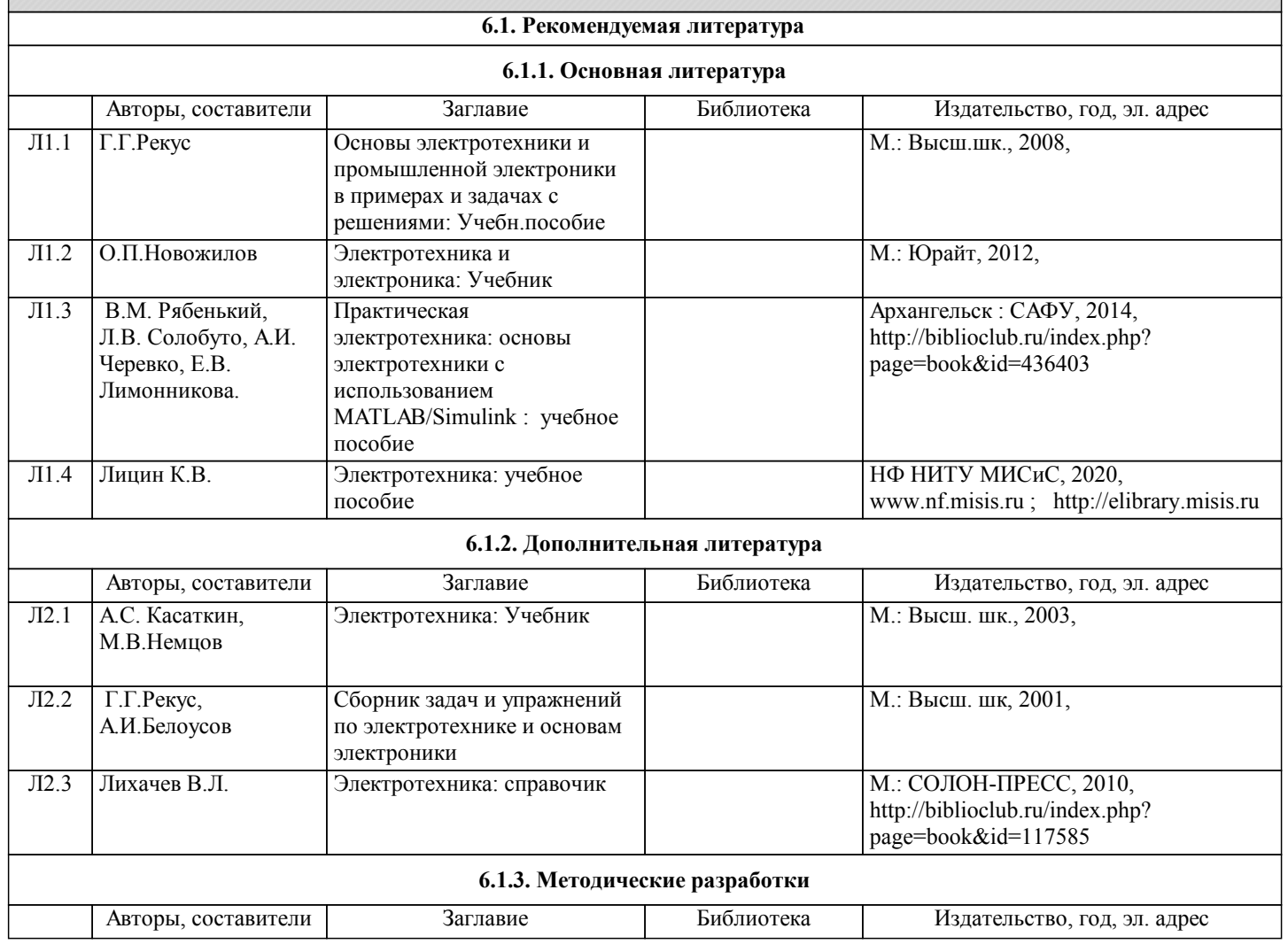

┑

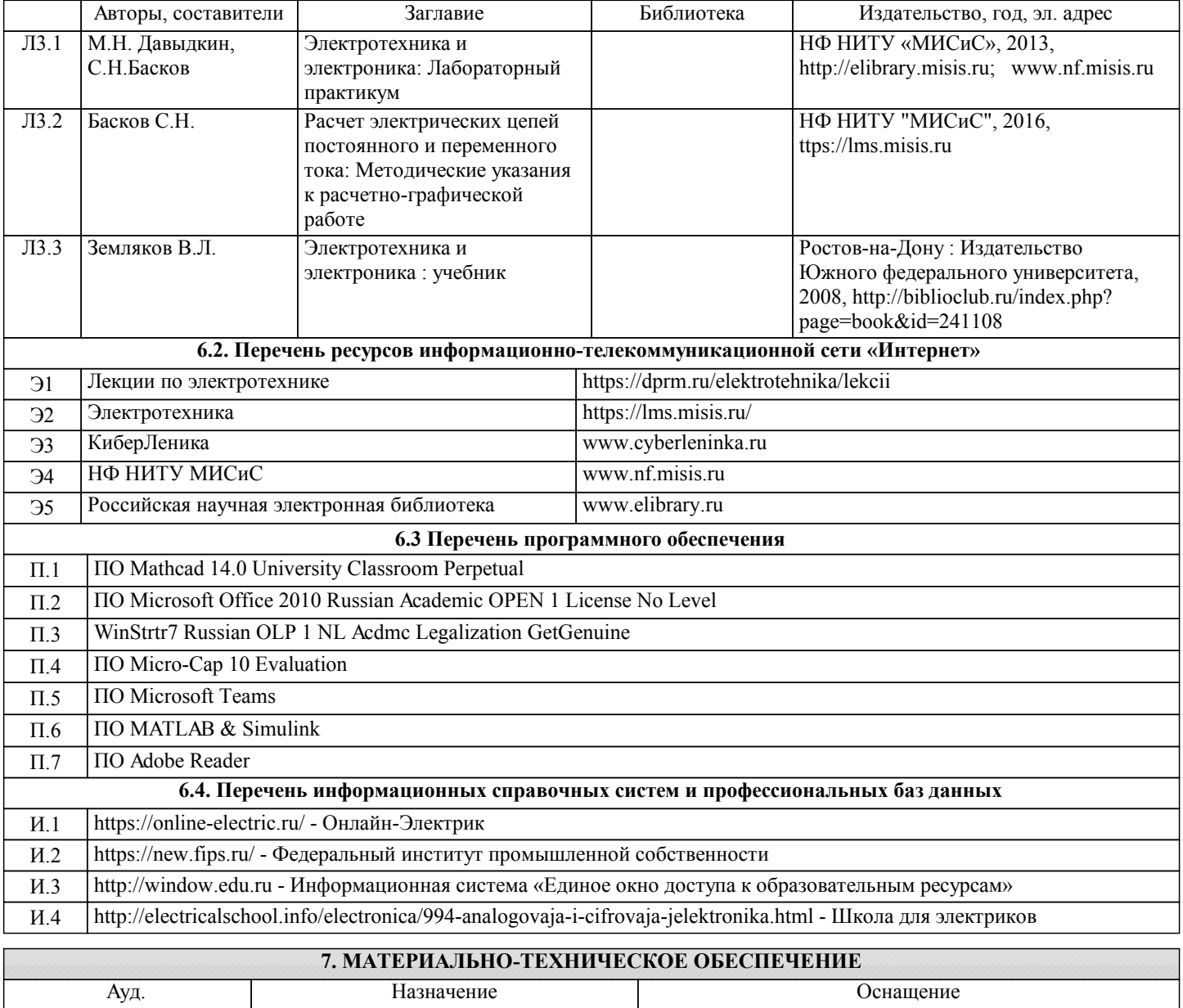

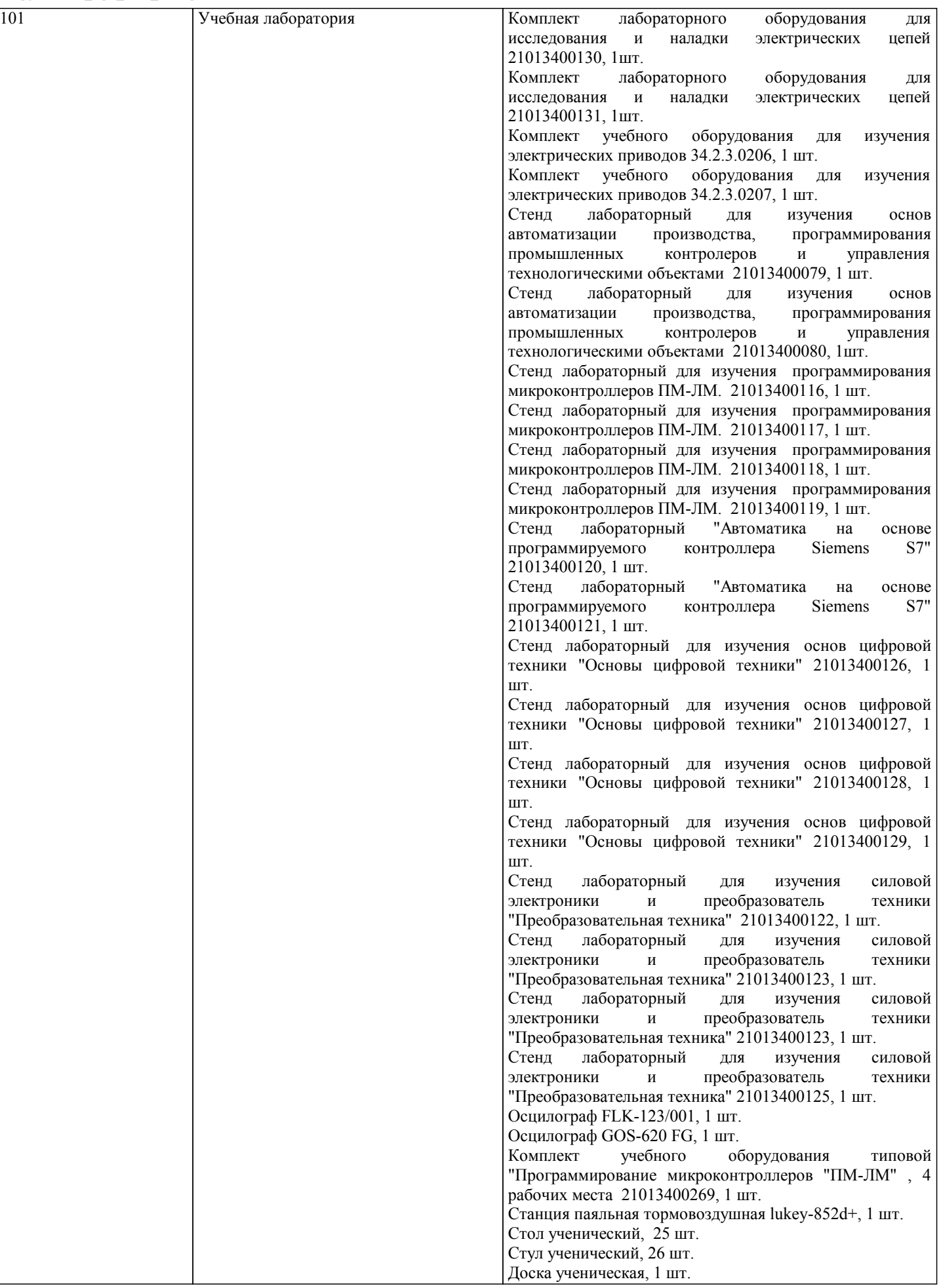

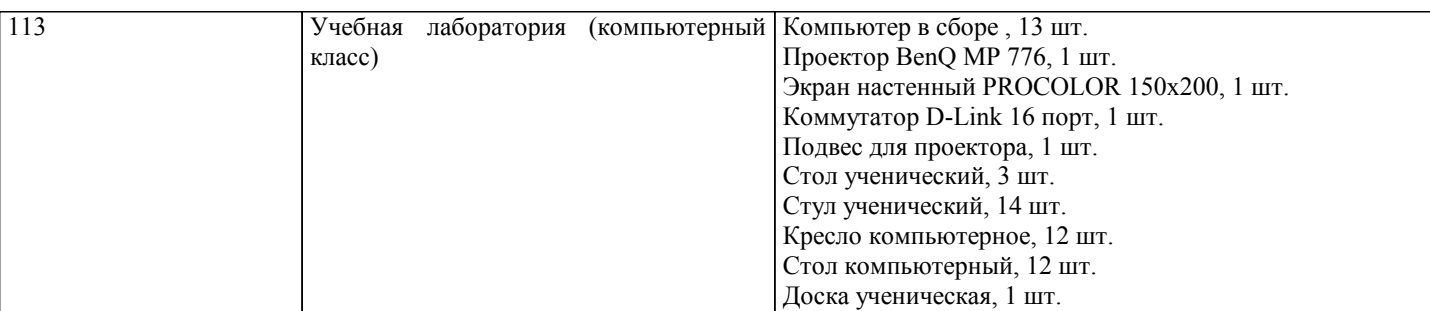

#### **8. МЕТОДИЧЕСКИЕ УКАЗАНИЯ ДЛЯ ОБУЧАЮЩИХСЯ**

В процессе изучения дисциплины выделяют два вида самостоятельной работы: - аудиторная; - внеаудиторная. Аудиторная самостоятельная работа по дисциплине выполняется на учебных занятиях под руководством преподавателя. Внеаудиторная самостоятельная работа - планируемая учебная работа обучающимся, выполняемая во внеаудиторное время по заданию и при методическом руководстве преподавателя, но без его непосредственного участия. Самостоятельная работа, не предусмотренная программой учебной дисциплины, раскрывающей и конкретизирующей ее содержание, осуществляется обучающимся инициативно, с целью реализации собственных учебных и научных интересов. Для более эффективного выполнения самостоятельной работы по дисциплине преподаватель рекомендует источники для работы, характеризует наиболее рациональную методику самостоятельной работы, демонстрирует ранее выполненные обучающимися работы и т. п. Виды заданий для внеаудиторной самостоятельной работы, их содержание и характер могут иметь вариативный и дифференцированный характер, учитывать индивидуальные особенности обучающегося. Самостоятельная работа может осуществляться индивидуально или группами студентов online (работа в электронной информационно-образовательной среде НИТУ «МИСиС» (ЭИОС), частью которой непосредственно предназначенной для осуществления образовательного процесса является Электронный образовательный ресурс LMS Canvas.) и на занятиях в зависимости от цели, объема, конкретной тематики самостоятельной работы, уровня сложности. Возможно проведение синхронной работы со студентами с использованием Microsoft Teams или Zoom. Контроль результатов внеаудиторной самостоятельной работы осуществляется в пределах времени, отведенного на обязательные учебные занятия по дисциплине на практических , лабораторных занятиях.